**AutoCAD Crack (Mas reciente)**

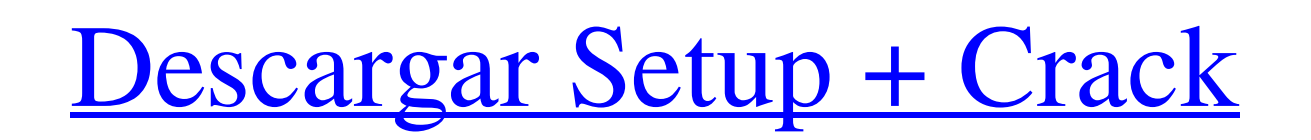

### **AutoCAD Crack Con codigo de licencia Gratis [32|64bit] [Actualizado] 2022**

El desarrollo de AutoCAD fue iniciado por Tony Crooks y Roger Hanks en 1981. Después de unos años, en enero de 1983, Crooks se fue para fundar su propia empresa, Acutec, Inc. Crooks y Hanks comenzaron a trabajar con el Lab Sistemas Gráficos (GSRL) en la Universidad de Utah. Las principales áreas de enfoque en la GSRL fueron el diseño de programas CAD para su uso en dibujos arquitectónicos y mecánicos y en el diseño de software de ingeniería. convenció a su profesor, Carl Malmquist, de la Universidad de Utah para unir fuerzas con él y Crooks. Malmquist se encargó de desarrollar la aplicación. Después de que AutoCAD estuvo en desarrollo durante más de un año, se manual del usuario fue preparado por el Dr. Jay Hennessy y publicado por la Universidad de Utah. autocad-1983 El manual del usuario fue preparado por Hennessy después de dejar la Universidad de Utah por la Universidad de A introductorio, Hennessy afirma que "AutoCAD, al igual que los programas CAD del pasado, ha sido diseñado con el supuesto de que el usuario no tiene ningún conocimiento o formación especial en CAD. Esto implica que un nuevo información necesaria para entender y utilizar AutoCAD." Hennessy también explica lo siguiente: "AutoCAD se diseñó para proporcionar una gran cantidad de trabajo en un área pequeña a fin de ayudar a garantizar un trabajo r tiempo perdido al proporcionar información y datos necesarios y útiles. Gran parte de la información en el mundo CAD es de naturaleza especializada, por lo que puede llevar casi tanto tiempo aprender como aprender el arte diseñado para proporcionar esta misma información especializada en un formato mucho más fácil de usar". A diferencia de otros programas CAD de la época, Hennessy señala que "AutoCAD es uno de los primeros programas CAD en 'dibujo' se abandona por completo en favor de un enfoque gráfico del tema". En el siguiente capítulo, Hennessy entra en gran detalle explicando cómo usar el programa, incluyendo explicaciones de cómo dibujar, configurar y cómo hacer dibujos básicos. El capítulo de dibujo incluye información sobre cómo alinear objetos, diseñar y distribuir edificios y piezas mecánicas, planificar y proyectar trabajos y otros temas de dibujo. henness

Referencias de comandos Para ayudar en el uso del producto, hay varios libros y ayuda en línea disponibles para varios aspectos de AutoCAD. Guías de usuario La Guía oficial del usuario de AutoCAD, 11.ª edición. Algunos lib publicadas por Addison-Wesley, 1980. AutoCAD, cuarta edición, Addison-Wesley, 2001. AutoCAD está disponible en Autodesk Exchange Apps Marketplace Ver también Comparación de editores CAD para Linux Comparación de editores C Windows Comparación de editores CAD para Macintosh Comparación de editores CAD para Unix y similares a Unix Referencias Otras lecturas enlaces externos Intercambio de Autodesk Mercado de aplicaciones de Autodesk Exchange C 2012 Categoría:Software de Microsoft discontinuado Categoría:Herramientas de comunicación técnica Categoría:Software de dibujo técnico Categoría:Libros técnicos Categoría:Herramientas de comunicación técnica Categoría:Herr técnica en software CAD Categoría:Software solo para WindowsQ: ¿Cómo usar order() con rbindlist para un marco de datos simple? Tengo algunos con juntos de datos con variables de factores que me gustaría ordenar de menor a las variables individualmente con estos vectores: primero.df 112fdf883e

## **AutoCAD**

#### **AutoCAD**

Para usar Keygen: 1) Abra la aplicación Autocad. 2) Introduzca el número de serie. 3) Pulse el botón Genera clave y el botón para Genere el código de registro y guárdelo en la misma carpeta como Autocad. ¡Disfrutar! Si tie dude en enviar yo un correo electrónico! chad cervone MVP de Microsoft Para consultas de prensa y entrevistas, envíe un correo electrónico a press@chadcervone.com Para obtener información sobre licencias, consulte A: Ingre código generalmente en la forma aaa-aaaa-aaaa) y presione siguiente. Explicación: esta es la misma identificación que está en la hoja de pedido de su cliente, por lo que todo lo que necesita hacer es ingresar el número en esperar unos segundos y hacer clic en el botón verde para continuar. Luego debe instalar el certificado de registro en la computadora donde está instalado (y activado) Autodesk AutoCAD.); char \*ruta = (char \*) calloc(20, s largo); ruta[len-1] = '\0'; if(!check\_login(host, puerto, usuario, contraseña, "", NULL, NULL, NULL, NULL, ruta, búfer)) búfer de retorno; list\_append(host, búfer); búfer de retorno; list\_append(host, búfer); búfer de reto \*contraseña, char \*consulta, char \*apath, char \*resource, int timeout) { ARCHIVO \*registro; char consulta\_temp[1024]; char query\_format[] = "repositorio=%&ruta=%&recurso=%&profundidad=1"; charbuf[128]; largo int, tamaño; a estructura \*resultado = NULL; char \*ruta = NULL;

### **?Que hay de nuevo en?**

Markup Import and Markup Assist es parte del conjunto de productos Core y ahora está disponible para archivos .dwg, .c4d, .sld, .c12 y .dwf. Tecnología de combinación automática: Ahorre tiempo y esfuerzo con la combinación misma capa y ahorre tiempo y esfuerzo con la combinación de estilos de varias instancias. Agregue funciones automáticas de fusión y fusión a varias instancias de objetos en un solo dibujo. Esto le permite eliminar los paso sus dibujos y diseños sean más rápidos y fáciles de crear. (vídeo: 5:39 min.) Centro de segmento extendido: Guíe un segmento de línea con un mouse y se ajustará a un punto central. Encuentre un centro de cuadrícula con la extendido. (vídeo: 1:20 min.) Extended Segment Center es parte del conjunto de productos Core y ahora está disponible para archivos .dwg, .c4d, .sld, .c12 y .dwf. Uso simplificado de la biblioteca de estilos: Una de las no función Biblioteca de estilos simples. Cree una biblioteca de estilo especial de definiciones de estilo, y puede almacenar múltiples configuraciones en un solo estilo con solo un paso de dibujo. Esta función simplifica su esfuerzo y papel a largo plazo. (vídeo: 1:35 min.) Cree una biblioteca de estilo especial de definiciones de estilo, y puede almacenar múltiples configuraciones en un solo estilo con solo un paso de dibujo. Esta función si tiempo, esfuerzo y papel a largo plazo. (vídeo: 1:35 min.) Referencias cruzadas "arriba/abajo" y otras mejoras de diseño: Utilice la nueva función de referencia cruzada "Arriba/Abajo" para ver las partes superior e inferio cruzada de lado a lado para ver las partes izquierda y derecha de un objeto. (vídeo: 1:13 min.) Utilice la nueva función de referencia cruzada "Arriba/Abajo" para ver las partes superior e inferior de un objeto, y la funci para ver las partes izquierda y derecha de un objeto. (vídeo: 1:13 min.) Creación de pluma optimizada: Aumente su productividad con la nueva herramienta Pluma optimizada.

#### **Requisitos del sistema For AutoCAD:**

Se recomienda que tenga un procesador Dual Core con 8 GB de RAM para un rendimiento óptimo. Modos de juego: •Campaña •Operación •Salvadera •Duro ¡Mira este ingenioso video de YouTube para ver mejor la interfaz de usuario y Despliega, agrupa y crea fuerzas desde tu centro de comando, luego ordénalas para que entren en batalla en la campaña más famosa de la historia. ¡Todas tus fuerzas deben trabajar juntas para lograr la victoria! ¿Eres lo su intentar la legendaria Operación

# Enlaces relacionados:

<https://www.viizair.com/autodesk-autocad-2017-21-0-crack-gratis/> <https://rackingpro.com/wp-content/uploads/2022/06/elekal.pdf> <http://www.brickandmortarmi.com/autocad-2023-24-2-crack-codigo-de-licencia-y-keygen-for-windows-marzo-2022/> <https://usalocalads.com/advert/autodesk-autocad-crack-con-clave-de-producto-abril-2022/> [https://www.sinahia.fr/sites/default/files/webform/personnalisation/autocad\\_8.pdf](https://www.sinahia.fr/sites/default/files/webform/personnalisation/autocad_8.pdf) <https://made4you.london/autocad-23-0-crack-for-windows/> <https://www.siriusarchitects.com/advert/autocad-2020-23-1-crack-for-windows-ultimo-2022/> <https://paintsghana.com/advert/autocad-24-1-crack-descargar-mac-win/> <https://autodjelovicg.com/advert/autodesk-autocad-2019-23-0-crack-descargar-3264bit-mas-reciente-2022/> <http://rsglobalconsultant.com/autodesk-autocad-crack-for-pc/> <https://braingroom.com/blog/index.php?entryid=2585> <https://bromedistrict.com/autodesk-autocad-crack-con-keygen-completo-descargar-2022-ultimo/> <https://www.blockmansinsurance.be/nl-be/system/files/webform/visitor-uploads/ulbyes48.pdf> [https://www.raes-coene.be/nl-be/system/files/webform/visitor-uploads/autocad\\_9.pdf](https://www.raes-coene.be/nl-be/system/files/webform/visitor-uploads/autocad_9.pdf) <https://touten1click.com/index.php/advert/autodesk-autocad-23-0-crack-mas-reciente-2022/> <https://awazpost.com/wp-content/uploads/2022/06/sadrapri.pdf> <http://www.bayislistings.com/autocad-2018-22-0-crack-for-pc-actualizado-2022/> <https://sharpmetals.com/wp-content/uploads/2022/06/AutoCAD-43.pdf> <https://integritysmallbusiness.com/wp-content/uploads/2022/06/AutoCAD-76.pdf> <https://www.dora.lib4ri.ch/wsl/system/files/webform/29/ehawwin498.pdf>